## Hvordan løse 3 (eller flere) lineære ligninger med 3 (eller flere) ukjente på lommeregner

## Eksempel:

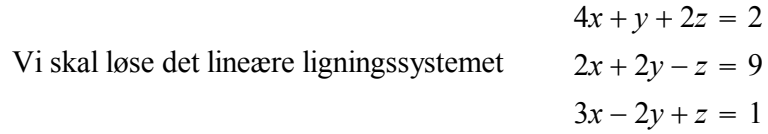

Vi bruker MATRX på lommeregneren og legger inn:

$$
\begin{bmatrix} \mathbf{A} \end{bmatrix} = \begin{bmatrix} 4 & 1 & 2 \\ 2 & 2 & -1 \\ 3 & -2 & 1 \end{bmatrix}
$$
 (MATRX, EDIT. Pass på å velge størrelse 3 x 3 først.)  
og  
[B] = 
$$
\begin{bmatrix} 2 \\ 9 \\ 1 \end{bmatrix}
$$
 (MATRX, EDIT. Pass på å velge størrelse 3 x 1 først.)

Løsningen (som matrise) finner vi da med:

1

 $[A]^{-1}[B]$  Bruker MATRX, NAMES, 1:  $[A]$ ,  $X^{-1}$  og MATRX, NAMES, 2: $[B]$ Vi får: 2 . 8  $-3.4$ som kan gjøres om til 2 4/5  $-17/5$ med MATH, Frac

## Litt om terminologien:

Matriser er en slags tabellarisk måte å behandle tall og vektorer på. På matriseform skrives ligningssystemet:  $[A][x]=[B]$ , der de ukjente er i matrisen  $[x]$ 

```
Og løsningen blir: [x]=[A]^{-1}[B]
```
Lett å huske hva man skal gjøre hvis man har disse to uttrykkene i hodet!

Hvordan  $[A]^{-1}[B]$  (invers av matrise A multiplisert med matrise B) regnes ut er universitetspensum, men lommeregneren klarer det...